Netgear Router Setup Iphone
>>CLICK HERE<<<</p>

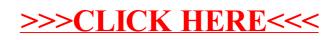